# **20 pixbet**

- 1. 20 pixbet
- 2. 20 pixbet :bet tennis esporte
- 3. 20 pixbet :casa de apostas winx

## **20 pixbet**

Resumo:

**20 pixbet : Descubra os presentes de apostas em tileservicos.com.br! Registre-se e receba um bônus de boas-vindas para começar a ganhar!**  contente:

### **Comentários:**

Muito bom ver um guia passo a passo sobre como baixar o APK Pixbet! Fazer apostas em 20 pixbet esportes, cassino e jogos virtuais agora será tão fácil quanto usar o aplicativo no seu dispositivo móvel. Com acesso às apostas e jogos, depósitos e saques simplificados, além de notificações sobre promoções, ter o APK Pixbet no seu celular é uma escolha conveniente.

E é importante lembrar que deve-se fazer o download apenas a partir do site oficial da Pixbet e verificar se o seu dispositivo atende aos requisitos mínimos do sistema para assegurar uma boa experiência de usuário.

E há algumas dúvidas frequentes cobrindo atualizações, uso em 20 pixbet computadores e problemas na instalação que também são respondidas aqui. Sem dúvidas, este guia será uma ótima lembrança e compartilhamento de experiência para os leitores e também expandirá seu conhecimento sobre como usar o aplicativo Pixbet.

#### [1xbet results](https://www.dimen.com.br/1xbet-results-2024-07-03-id-646.html)

Qual é o aplicativo oficial do Pixbet?

Você está procurando por um aplicativo oficial do Pixbet, infelizmente não existe uma aplicação disponível para download. No entreto você pode acessar a plataforma de aplicativos da PIXBET na web ltimas atualizações sobre o navegador

Acesse o Pixbet aqui

clique aqui

para acessar a plataforma do Pixbet e comece um parceiro em suas primeiras corridas de cavalos, bem como nos esportes.

O que é o Pixbet?

O Pixbet é uma plataforma de apostas esportes, incluindo futebol basquetaTM tênis F1, MMA\* entre outros. Além disto o Pixbet tambêm oferece máquinas para aposta em jogos;

Recursos do Pixbet

O Pixbet oferece apostas em uma ampla varioudade de esportes e competições, incluindo futebol.

Jogos de azar: Além das apostas esportivas, o Pixbet tambêm oferece opções dos jogos do jogo da vitória.

O Pixbet oferece vagas oportunidades de pagamento e retirada, incluindo cartões do crédito ou débito; transferências bancárias & serviços da transferência por dinheiro.

O Pixbet oferece suporte ao cliente por meio de um formulário do contato, email e telefone. Conclusão

Não há comentários, detalhes sobre acessórios a plataforma do Pixbet gravador na web e desfrutar das todas as como funcionalidades da aposta. incluído apostas esperativa ltima página em português

Mais informações sobre o Pixbet

Sevovê deseja saber mais sobre o Pixbet, acesso ao site oficial da 20 pixbet empresa clicando aqui

. O que você acha da informação?

Esperamos que a informação seja necessária para você. Se você tiver alguma dúvida profissional ou prévia de mais informações, por favor não hesite em nos contatar /p>

### **20 pixbet :bet tennis esporte**

## **20 pixbet**

No mundo de hoje, onde tudo é cada vez mais rápido e imediato, é legal encontrar um lugar onde se possa apostar e ganhar dinheiro com rapidez e facilidade. Isso é exatamente o que a Pixbet oferece aos seus Clientes. Neste artigo, vamos falar sobre como apostar no site da Pixbet e as vantagens desse site de apostas.

#### **20 pixbet**

Antes de tudo, é importante dizer que, para apostar no site da Pixbet, é necessário ter uma conta e efetuar um depósito (o mínimo é apenas R\$ 1). Após isso, basta navegar pelo site ou app em 20 pixbet busca do esporte ou evento desejado e fazer a 20 pixbet aposta!

#### **Vantagens de apostar no Pixbet**

A Pixbet é conhecida por ser a casa de apostas com o saque mais rápido do mundo. É por isso que ganhar e receber seus ganhos é muito rápido - em 20 pixbet minutos, graças ao PIX! Além disso, é possível apostar em 20 pixbet várias modalidades esportivas diferentes, sendo elas, futebol, basquete, vôlei, futebol americano, entre outras. Isso torna a diversão maior e dá mais opções ao apostador.

#### **Apostas Personalizadas**

Além disso, um diferencial da Pixbet é a possibilidade de fazer apostas personalizadas, ou seja, poderais combinar vários eventos em 20 pixbet uma única aposta!

Para fazer isso, basta seguir o passo-a-passo que você encontra neste guia sobre como criar apostas personalizadas na Pixbet.

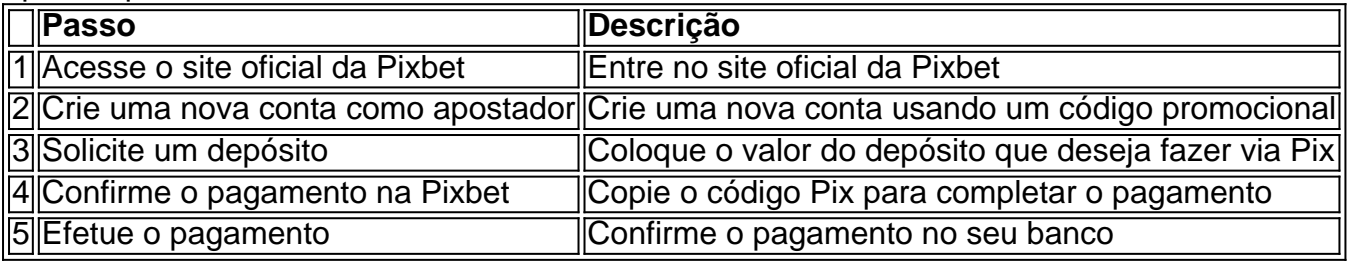

É muito fácil, certo? Fique de olho nesta tabela para facilitar a criação de 20 pixbet aposta personalizada.

#### **Saiba mais**

Para saber mais sobre como fazer apostas e sacar dinheiro da Pixbet, confira este artigo sobre como efetuar depósitos e saques na Pixbet que irá responder quaisquer dúvidas que você possa ter!

### **Em Conclusão**

A Pixbet, além de ser una sql casa de apostas com saque rápido usando o método preferido pelos brasileiros, presenta também um saque mínimo aces-sivel, R\$10 via Pix, mostrando ainda mais que se preocupa com seu público.

O que é slots na PlayPix?

Além disso, a jogar para ganhar dinheiro - Playpix Slots oferece aos jogadores uma variedade de promoções e bônus exclusivos. Uma vez registrados na plataforma, os jogadores podem aproveitar ofertas especiais,

o rodadas grátis, bônus de depósito e torneios

### **20 pixbet :casa de apostas winx**

Israel provocou condenação depois que o ministro das Finanças anunciou planos para reconhecer legalmente cinco assentamentos judeus não autorizados na Cisjordânia ocupada. Ashas informou que o governo israelense tem procurado "fortalecer" os assentamentos judaico na Cisjordânia ocupada depois de vários países reconhecerem unilateralmente um Estado palestino. O porta-voz do ministro das Finanças de Israel, Bezalel Smotrich disse que o governo israelense concordou 20 pixbet um gabinete noturno para reconhecer cinco assentamentos israelenses na Cisjordânia ocupada construídos ilegalmente e a Autoridade Palestina vai liberar fundos fiscais coletados por ele.

Em comunicado divulgado no domingo, o escritório de Smotrich disse que a decisão da Autoridade Palestina era "imediata" e cobriria os últimos três meses. Os fundos foram congelados após as agressões do dia 7/10/17

Uma vez autorizados, os assentamentos tornam-se mais como partes de Israel com acesso à água e eletricidade.

A Autoridade Palestina, que administra algumas áreas da Cisjordânia ocupada por Israel disse no domingo (26) não ter recebido os fundos de Jerusalém.

"Até agora, nenhum dinheiro ou mensagens oficiais do lado israelense foram recebidas", disse uma fonte oficial da Autoridade Palestina.

Smotrich é um dos principais membros de extrema direita do gabinete israelense e se opõe à criação dum Estado palestino independente.

Ele há muito tempo defende a construção de assentamentos, apontando para eles como um meio que impede o país se tornar parte desse estado independente. "O objetivo é mudar seu DNA por muitos e tantos anos", disse ele 20 pixbet entrevista ao canal The Guardian WEB Em um comunicado publicado no sábado, o porta-voz da UE Peter Stano disse que a organização "condena nos termos mais fortes" do anúncio feito por Smotrich.

"Esta é outra tentativa deliberada de minar os esforços da paz", acrescentou.

O Catar chamou a decisão de "um novo capítulo nas violações 20 pixbet curso das resoluções internacionais sobre legitimidade", segundo uma agência oficial do Qatar.

Em declarações separadas, o Egito e a Arábia Saudita também chamaram isso de violação do direito internacional.

"O Egito denunciou fortemente a exploração israelense da guerra 20 pixbet curso na Faixa para empurrar mais expansão ilegal dos assentamentos e tentativas por mudar o quadro legal nos territórios palestinos ocupados, incluindo Jerusalém Oriental", disse.

A Arábia Saudita disse que as medidas "minam a chance de paz, conflitos com combustível e prejudicando segurança regional ou internacional", segundo um comunicado do Ministério das Relações Exteriores.

Israel expandiu assentamentos na Cisjordânia ocupada ao longo de décadas, apesar da assinatura uma série dos acordos com os palestinos nos anos 1990, chamados Acordos Oslo. que previam o estabelecimento do Estado palestino independente 20 pixbet Gaza e a Margem Ocidental como parte das negociações para resolver um conflito israelo-palestino Tais assentamentos são considerados ilegais sob o direito internacional e por grande parte da comunidade mundial.

Author: tileservicos.com.br Subject: 20 pixbet Keywords: 20 pixbet Update: 2024/7/3 17:23:05